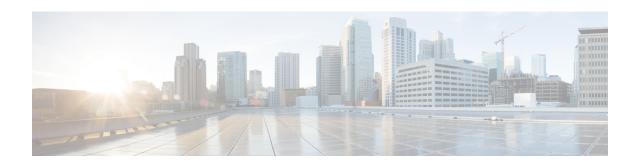

# **EAP Mode Configuration Mode Commands**

The EAP Mode Configuration Mode is used to configure the Extensible Authentication Protocol (EAP) authentication method supported by the system.

#### **Command Modes**

Exec > Global Configuration > Context Configuration > EAP Profile Configuration

configure > context context\_name > eap-porfile profile\_name

Entering the above command sequence results in the following prompt:

[context\_name]host\_name(cfg-ctx-eap-profile)#

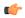

#### Important

The commands or keywords/variables that are available are dependent on platform type, product version, and installed license(s).

- end, on page 1
- exit, on page 1
- method, on page 2

# end

Exits the current configuration mode and returns to the Exec mode.

**Product** 

All

**Privilege** 

Security Administrator, Administrator

**Syntax Description** 

end

**Usage Guidelines** 

Use this command to return to the Exec mode.

## exit

Exits the current mode and returns to the parent configuration mode.

**Product** 

A11

**Privilege** 

Security Administrator, Administrator

**Syntax Description** 

exit

**Usage Guidelines** 

Use this command to return to the parent configuration mode.

# method

Configures the EAP method used for authentication.

**Product** 

**ASN-GW** 

**PDIF** 

**Privilege** 

Security Administrator, Administrator

**Command Modes** 

Exec > Global Configuration > Context Configuration > EAP Profile Configuration

**configure** > **context** context name > **eap-porfile** profile name

Entering the above command sequence results in the following prompt:

[context name]host name(cfg-ctx-eap-profile)#

### **Syntax Description**

```
method { eap-aka | eap-gtc | eap-md5 } [ priority num ]
```

#### eap-aka | eap-gtc | eap-md5

Specifies one of the following methods:

- eap-aka: Specifies that the EAP-AKA method is to be used for authentication.
- eap-gtc: Specifies that the EAP-GTC method is to be used for authentication.
- eap-md5: Specifies that the EAP-MD5 method is to be used for authentication.

### priority num

Specifies a priority order for a specific EAP authentication method an integer from 1 though 65535.

### **Usage Guidelines**

Use this command to specify the EAP authentication method(s) to use and to place multiple methods in priority order.

#### **Example**

The following command sets EAP-AKA as one of the EAP authentication methods and places it as priority of 3:

method eap-aka priority 3